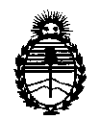

Ministerio de Salud Secretaría de Políticas, Regulación e Institutos A.N.M.A.T.

# $D$  **D18POSICIÓN N°**  $\otimes$  1 **0**  $\overline{T}$

# BUENOS AIRES, 0 2 DIC 2011

VISTO el Expediente N0 1-47-12327/11-1 del Registro de esta Administración Nacional de Medicamentos, Alimentos y Tecnología Médica (ANMAT), y

#### CONSIDERANDO:

Que por las presentes actuaciones GEMED S.R.L. solicita se autorice la inscripción en el Registro Productores y Productos de Tecnología Médica (RPPTM) de esta Administración Nacional, de un nuevo producto médico.

Que las actividades de elaboración y comercialización de prpductos médicos se encuentran contempladas por la Ley 16463, el Decreto 9763/64, y MERCOSUR/GMC/RES. Nº 40/00, incorporada al ordenamiento jurídico nacional por Disposición ANMAT Nº 2318/02 (TO 2004), y normas complementarias.

Que consta la evaluación técnica producida por el Departamento de Registro.

Que consta la evaluación técnica producida por la Dirección de Tecnología Médica, en la que informa que el producto estudiado reúne los requisitos técnicos que contempla la norma legal vigente, y que los establecimientos declarados demuestran aptitud para la elaboración y el control de calidad del producto cuya inscripción en el Registro se solicita.

Que los datos identificatorios característicos a ser transcriptos en los proyectos de la Disposición Autorizante y del Certificado correspondiente, han sido convalidados por las áreas técnicas precedentemente citadas.

Que se ha dado cumplimiento a los requisitos legales y formales que contempla la normativa vigente en la materia.

Que corresponde autorizar la inscripción en el RPPTM del producto médico objeto de la solicitud. we commedico objeto de la se

 $\sqrt$ 

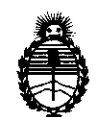

Ministerio de Salud Secretaría de Políticas, Regulación e Institutos A,N,M,A,T,

**018POSICIÓN Nº 8107** 

Que se actúa en virtud de las facultades conferidas por los Artículos 80, inciso 11) y 100, inciso i) del Decreto 1490/92 y por el Decreto 425/10,

Por ello;

# EL INTERVENTOR DE LA ADMINISTRACIÓN NACIONAL DE MEDICAMENTOS, ALIMENTOS Y TECNOLOGÍA MÉDICA DISPONE:

ARTICULO 10- Autorízase la inscripción en el Registro Nacional de Productores y Productos de Tecnología Médica (RPPTM) de la Administración Nacional de Medicamentos, Alimentos y Tecnología Médica del producto médico de marca KONICA MINOLTA, nombre descriptivo Panel Plano, para obtención Directa de Imágenes Digitales de Rayos X y nombre técnico Sistemas de Imagenología Digitales, de acuerdo a lo solicitado, por GEMED S.R.L. , con los Datos Identificatorios Característicos que figuran como Anexo I de la presente Disposición y que forma parte integrante de la misma.

ARTICULO 20 - Autorízanse los textos de los proyectos de rótulo/s y de instrucciones de uso que obran a fojas 11 y 12 a 28 respectivamente, figurando IS como Anexo II de la presente Disposición y que forma parte integrante de la , misma.

ARTICULO 30 - Extiéndase, sobre la base de lo dispuesto en los Artículos precedentes, el Certificado de Inscripción en el RPPTM, figurando como Anexo III de la presente Disposición y que forma parte integrante de la misma

ARTICULO 40 - En los rótulos e instrucciones de uso autorizados deberá figurar la leyenda: Autorizado por la ANMAT, PM-1113-28, con exclusión de toda otra leyenda no contemplada en la normativa vigente.

ARTICULO 5º- La vigencia del Certificado mencionado en el Artículo 3º será por cinco (5) años, a partir de la fecha impresa en el mismo.  $AR11C0LO 50 - La Vige$ <br>cinco (5) años, a partir

"2011 - Año del Trabajo Decente, la Salud y Seguridad de los Trabajadores"

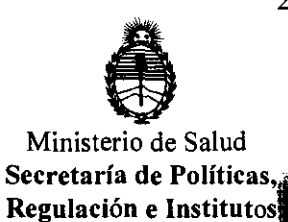

A.N.M.A.T.

**DISPOSICIÓN Nº** 

ARTICULO 6º - Regístrese. Inscríbase en el Registro Nacional de Productores y Productos de Tecnología Médica al nuevo producto. Por Mesa de Entradas notifíquese al interesado, haciéndole entrega de copia autenticada de la presente Disposición, conjuntamente con sus Anexos I, II y III. Gírese al Departamento de Registro a los fines de confeccionar el legajo correspondiente. Cumplido, archívese.

Expediente Nº 1-47-12327/11-1 DISPOSICIÓN Nº

Dr. OTTO **ORSINGHER** SUB-INTERVENTOR  $A.N.M.A.T.$ 

Б

 $\overline{7}$ 

Π.

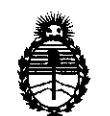

Ministerio de Salud Secretaría de Políticas, Regulación e Institutos A.N.M.A.T.

### ANEXO I

DATOS IDENTIFICATORIOS CARACTERÍSTICOS del PRODUCTO MÉDICO inscripto en el RPPTM mediante DISPOSICIÓN ANMAT Nº ... 8...1... 0....7........

Nombre descriptivo: Panel Plano, para obtención Directa de Imágenes Digitales de Rayos X

Código de identificación y nombre técnico UMDNS: 18-369 - Sistemas de Imagenología Digitales

Marca del producto médico: KONICA MINOLTA

Clase de Riesgo: Clase II

Indicación/es autorizada/s: obtención de imágenes RX digitales para aplicaciones medicas generales.

Modelo/s: AeroDR System

Condición de expendio: venta exclusiva a profesionales e instituciones sanitarias.

Nombre del fabricante: Konica Minolta Technoproducts CO., LTD

Lugar/es de elaboración: 2-2-1 Hirosedai, Sayama-shi, Saitama-ken 350-1328, Japón.

Expediente Nº 1-47-12327/11-1 DISPOSICIÓN Nº

**Dr. OTTO A. ORSINGHER** SUB-INTERVENTOR A.N.M.A.T.

"2011 - Año del Trabajo Decente, la Salud y Seguridad de los Trabajadores"

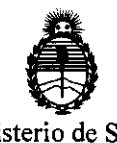

Ministerio de Salud Secretaría de Políticas, Regulación e Institutos A.N.M.A.T.

; ANEXO II

TEXTO DEL/LOS RÓTULO/S e INSTRUCCIONES DE USO AUTORIZADO/S del PRODUCTO ÉDICO inscripto en el RPPTM mediante ... 1...0 .. ·7 . DISPOSICIÓN ANMAT NO

 $\ddot{\cdot}$ 

nngh<sub>i</sub>

Dr. OTTO A. ORSINGHER **SUB-INTERVENTOR**   $A.N.M.A.T.$ 

 $\cancel{10}$ 8107

 $\frac{1}{2}$ 

**ANEXO III B** 

 $\mathcal{A}$ 

# **PROYECTO DE ROTULO**

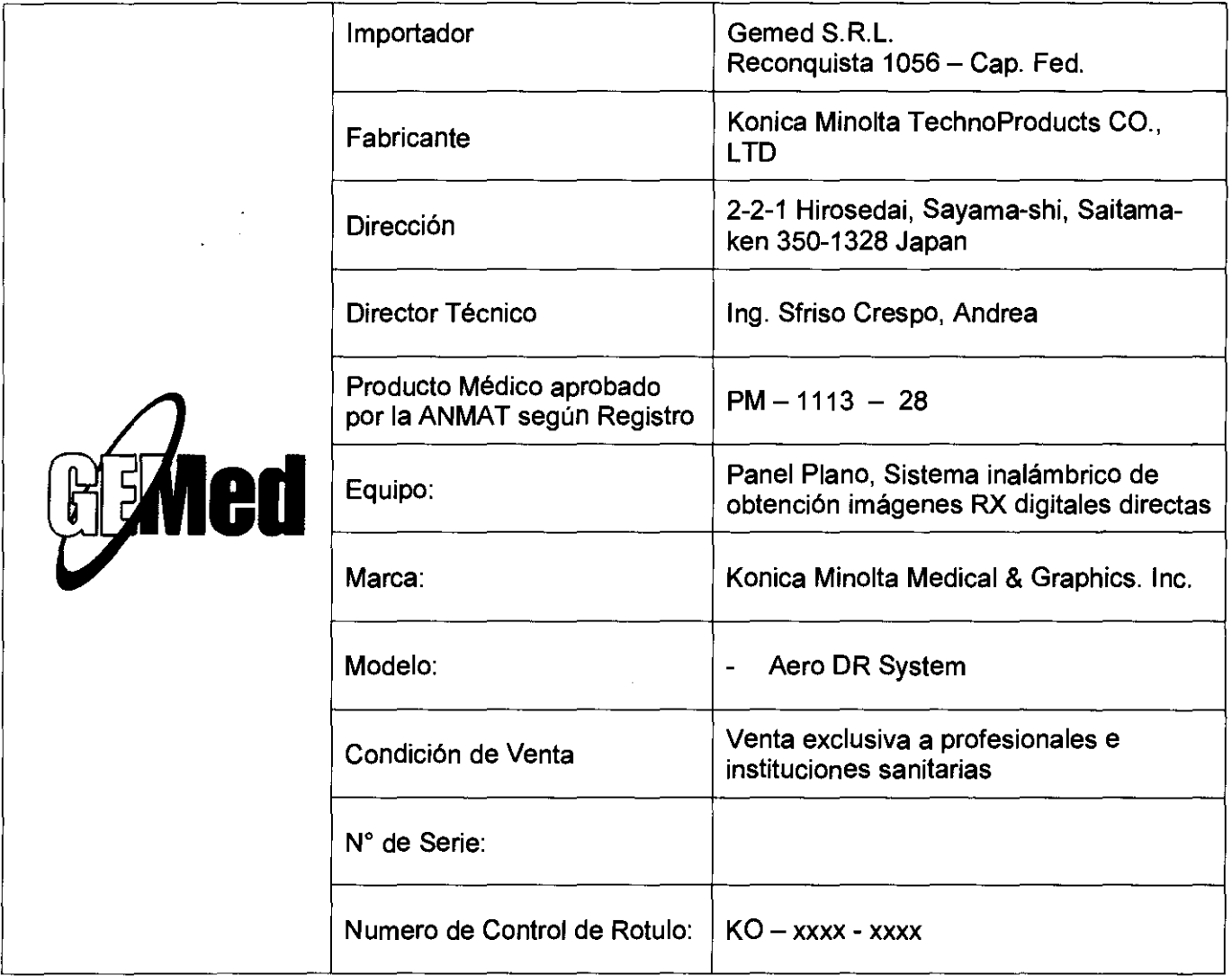

**FERMAND AND IN GORZAL A** GEMED S.R.L. ARRAIGENTANTE.LEGAL

**Ting: Andrew Striso Cresco**<br>Director Técnico<br>Mat. Nº 11501

 $\mathcal{A}^{\mathcal{A}}$ 

# **ANEXO III B**

# INSTRUCCIONES DE USO

# Sistema "Panel Plano" Inalámbrico de Obtención de Imágenes Radiográficas, "AERODR SYSTEM"

El modelo de las instrucciones de uso debe contener las siguientes informaciones cuando corresponda:

# 3.1. Las indicaciones contempladas en el ítem 2 de éste reglamento (Rótulo), salvo las que figuran en los ítem 2.4 y 2.5;

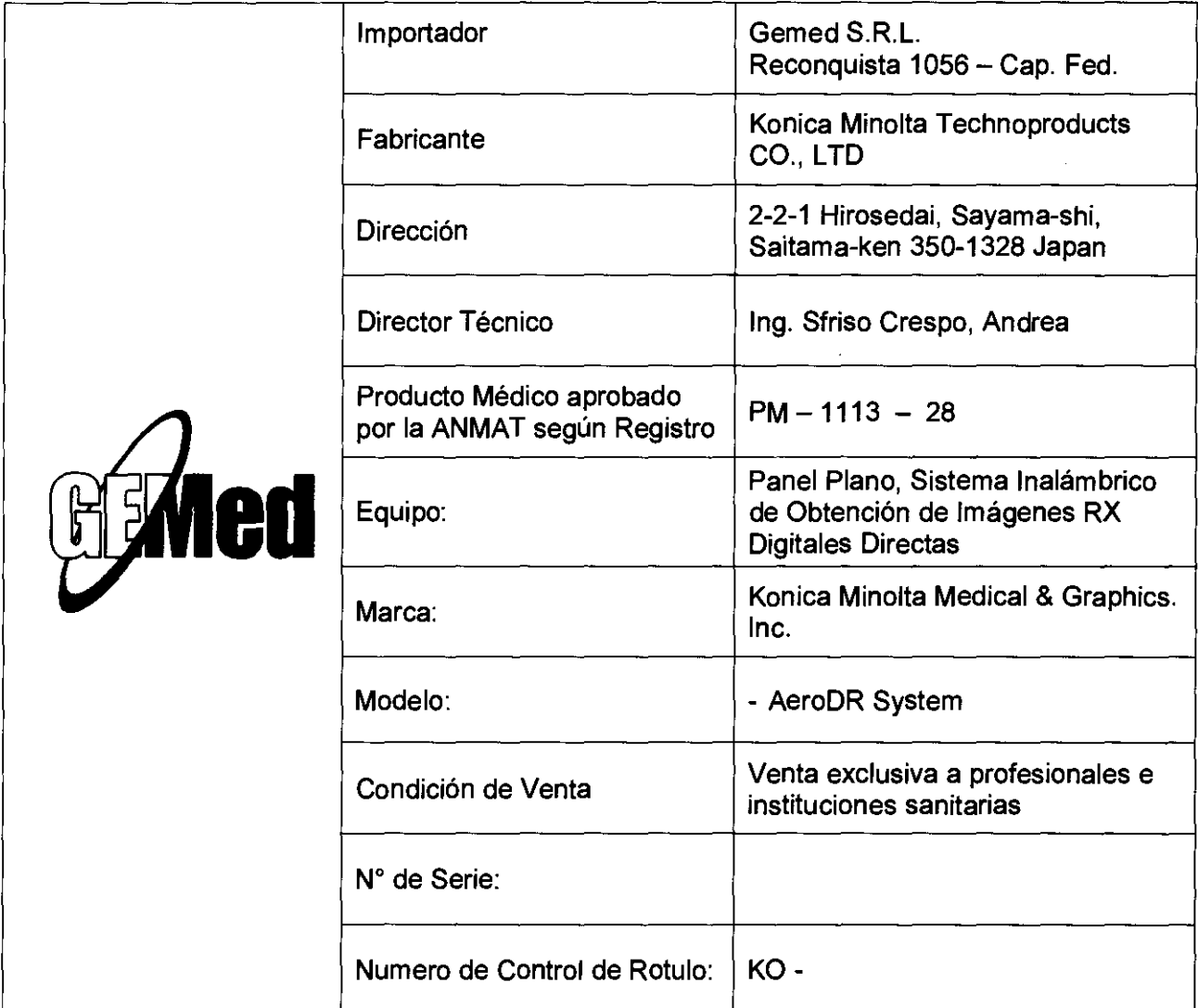

STRANDO **GENNED S.R.L** ATHE COLORATE LEEDAL

.- Ing Andrea Sfriso Crespo Director Técnico<br>Mat. Nº 11501 1/17

**a** 1 0 7 2

# **81 O** 1~

3.2. Las prestaciones contempladas en el item 3 del Anexo de la Resolución GMC N° 72/98 que dispone sobre los Requisitos Esenciales de Seguridad y Eficacia de los Productos Médicos y los posibles efectos secundarios no deseados;

#### 3.2.3 Precauciones para la exposición

Durante la exposición preste atención especial a los temas siguientes.

#### • Altas dosis de exposición

- Cuando se realizan altas dosis de exposición continuamente, en ocasiones serán visibles las imágenes reflejadas de la última exposición. El efecto de las imágenes reflejadas en este dispositivo pueden ser resueltas dejando intervalos más amplios entre las exposlciones, por tanto prolongue los intervalos entre exposiciones más de lo habitual cuando realice altas dosis de exposición.
- Durante las altas dosis de exposición. el uso continuado de un plomo u otro marcador en la misma posición puede provocar el quemado en la imagen reflejada. Por tanto, evite utilizarto en la misma posición. Además, si es visible el quemado de la imagen, ejecute calibración de la amplificación.

#### • Tiempo de exposición

Configure el tiempo de exposición a 700 mseg. incluyendo el tiempo de retardo de la irradiación de los rayos X. De lo contrario, a veces no se puede exponer con normalidad.

#### • Area de exposición

- La linea blanca del AeroDR Detector indica el tamano de la exposición.
- Durante la exposición, coloque la parte del cuerpo de la exposición dentro de la linea blanca.

#### • Cuadricula

Utilice la cuadricula siguiente cuando realice una exposición.

|                                | AeroDR 1417HQ                                                            | AeroDR 1417S |
|--------------------------------|--------------------------------------------------------------------------|--------------|
| Densidad de la<br>cuadrícula   | 40 lp/cm o 34 ip/cm                                                      | 34 ip/cm     |
| Proporción da<br>la cuadricula | Variedad                                                                 | Variedad     |
| Distancia de<br>convergencia   | Variedad                                                                 | Variedad     |
| Error de ángulo                | 40 ip/cm: 1,0° o inferior   0,5° o inferior<br>34 ip/cm: 1,7° o inferior |              |

#### I cp IMPORTANTEI .. •••••••• ... •• .. • .... • .. • .. •• .. • .. ••

Se recomienda una cuadricula cubierta cuando se coloca la cuadrícula sobre el AeroDR Detector en la parta superior de la mesa.

.....................................................

#### • Conexión S-SRM

- Cuando se adopta una conexión S-SRM, asegúrese de realizar la exposición utilizando el interruptor manual conectado a la AeroDR Generator Interface Unit.
- Si la exposición se realiza utilizando el interruptor manual en el panel de operación del dis de rayos X, no es posible la exposición sincipanizada al AeroDR SYSTEM.

#### 1.3A Precauciones en relación con la comunicación inal mbrica

#### ~ PRECAUCIÓN

- Este dispositivo está. equipado con una función de comunicación que funcione a través de una LAN (red local) inalámbrica. Se requiere la conrormidad con las normativas relevantes definidas por los países en los .<br>que se va a utilizar este dispositivo.
- El uso no apropiado pueda provocar interferencias en la comunicación por radio. Ademáa, si asta dispositivo es modificado, quedarán invalidadas la homologación y la garantía conforme a la legislación da comunicaciones por radio dal gobierno pertinente. Puede sfectar a las sistemas aeronáuticos, por tanto
- no lo utilice e bordo de aviones.<br>Esta dispositivo puede verse afectado por otros dispo-
- sitivos inalembricos. Asegúrese de que el entomo está libre de comunicaCiones inalámbricas.
- Se ha confirmado que AeroDR Detector cumple las normativas relevantes de los paises siguientes:

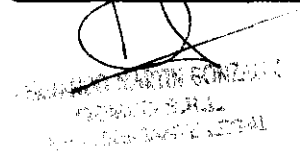

the Andred Striso Crespo<br>Director Técnico<br>Mat Nº 11501 2/17 Mat. Nº 11501

#### 1.3.3 Precauciones en relación con las ondas electromagnéticas

#### Compatibilidad electromagnética

Los ensayos realizados con el dispositivo demuestran que cumple los limites fijados para los equipos médicos conforme a lEC 60601-1-2:2007.

Estos limites están diseñados para proporcionar un nivei de protecclón razonable contra las interferencias perjudiciales en una instalación médica tiples. El diSpositivo genera, utiliza y puede Irradiar energia de radiofrecuencia que. en caso de que no se instale y utilice conforme a las instrucciones. podrla provocar interferencias perjudiciales pare otros equipos próximos al mismo. No obstante. no se garantiza que en una instalación determinada no se produzcan interferencias.

Se puede determinar si este dispositivo provoca interferencias peligrosas en otros equipos encendiendo y apagando este dispositivo. Si provoca Interferencias peligrosas. el usuario puede Intentar resolver el probleme aplicando al menos 1 da las siguientes medidas:

- Cambie la orientación o el emplazamiento del equipo receptor.
- Aumente la distancia entre los dispositivos.
- Conecte el dispositivo a una toma de corriente de pared que pertenezca a un circuito distinto al del(de los) otro(s) equlpo(s).
- Póngase en contacto con representantes técnicos de Konica Minolta.

#### Información complementaria relacionada con lEC 60601-1-2: 2007

- (1) Tome medidas de protección contra el dispositivo, especialmente en temas de compatibilidad electromagnética. Realice la instalación y la puesta en servicio conforme a la Información de compatibilidad electromagnética (EMC) facilitada en el manual (Tabla 1 - Tabla 4).
- (2) No utilice teléfonos móviles ni buscapersonas en las proximidades del dispositivo. El uso de teléfonos móviles o buscapersonas cerca del dispositivo puede provocar errores de funcionamiento debido a Interferencias de ondas electromagnéticas. por lo que es necesario apagar estos dispositivos en las proximidades del dispositivo.
- (3) Lista de cables
	- Cable de alimentación (3 m/3 cables/no blindado)
	- Cable de Ethernet (méx. 100 m/100 BASE-TX)
	- Cable Ethernet (PoE) (30 *mino* blindado)
	- Diversos AeroDR UF Cable
	- Diversos AaroDR UF Cable

 $\epsilon$  , and  $\Omega$   $\epsilon$  ,  $\epsilon$  $_{\rm ULO}$  , given in the  $\mathbb{CP}^{\rm ad}$ 

- Conjunto AeroDR Collimator Cable
- Diversos conjuntos de AeroDR XG Cable
- (4) La utilización de otros accesorios. transductores y cables que no sean los vendidos por KONICA MINOLTA ME-DICAL & GRAPHIC, INC. como componentes Internos. puede provocar un aumento de las emisiones o una reducción de la Inmunidad de este dispositivo.
- (5) No utilice este dispositivo al lado de otros dispositivos ni formando una pila con ellos. Si es necesario su uso cercano o en una pila, compruebe que la unidad funciona normalmente en la configuración con la que se utilizara el dispositivo.
- (6) Especificaciones en relación con la frecuencia de los transmisores RF:
	- Frecuencia: 5150 a 5350 MHz. 5470 a 5850 MHz
	- Modulación: OFDM (Multiplexación por división de frecuencias ortogonales)
	- Potencia de radiación efectiva máxima: +15 dBm
	- Este dispositivo puede verse interferido por otros dispositivas que cumplen los requisitos de emisión CISPR.

 $n$   $n$ 

)4

ing. Andrea Striso Crespo Director Tecnico Mat/Nº71501

# **810Z**  $\frac{1}{5}$

#### Tabla 1

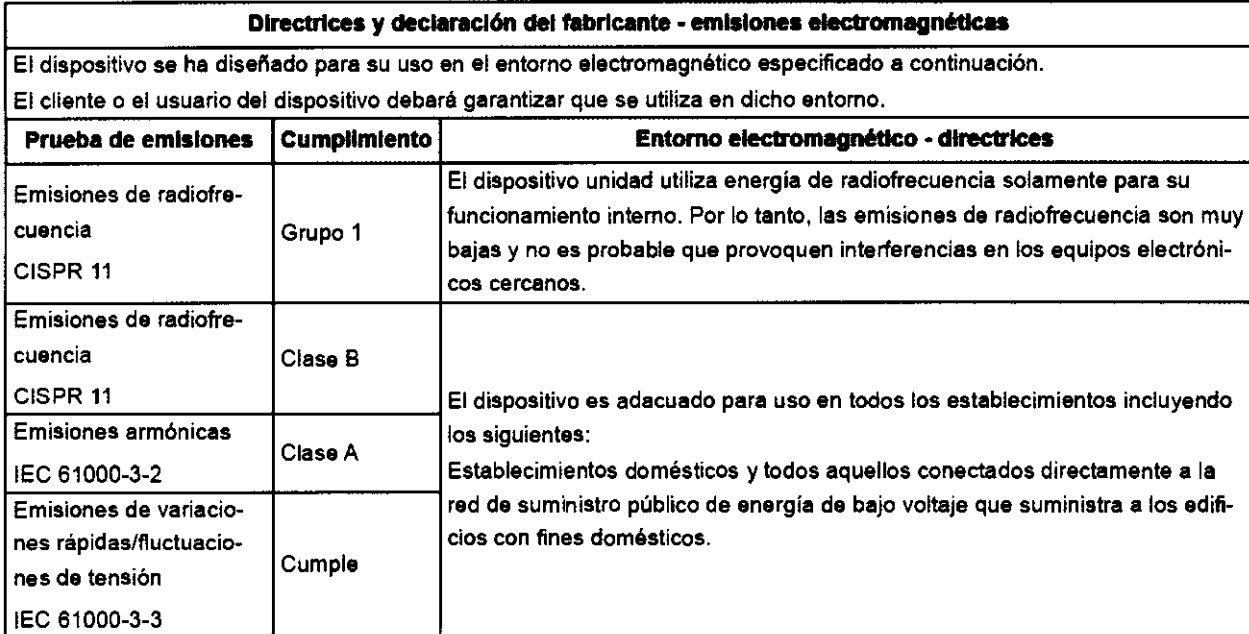

#### Tabla 2

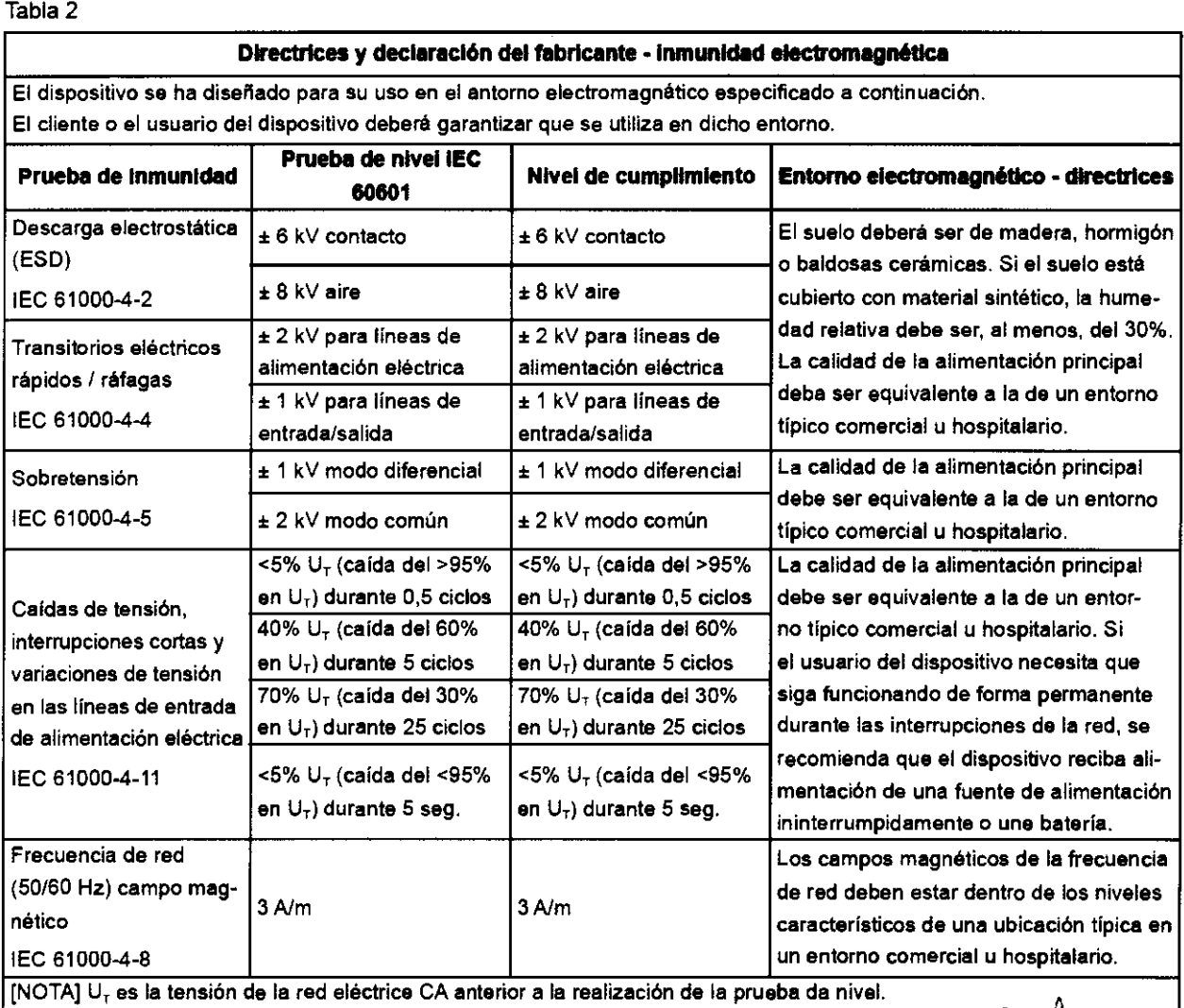

.. ~~

~ ~ ~ triso Crespo -,,- <sup>~</sup>r 'TécnicO s!k uirect  $M$ <sup>11501</sup>  $\frac{1}{2\pi}$  ,  $\frac{1}{2\pi}$  ,  $\frac{1}{2\pi}$ 

# 1107 *Iv*

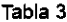

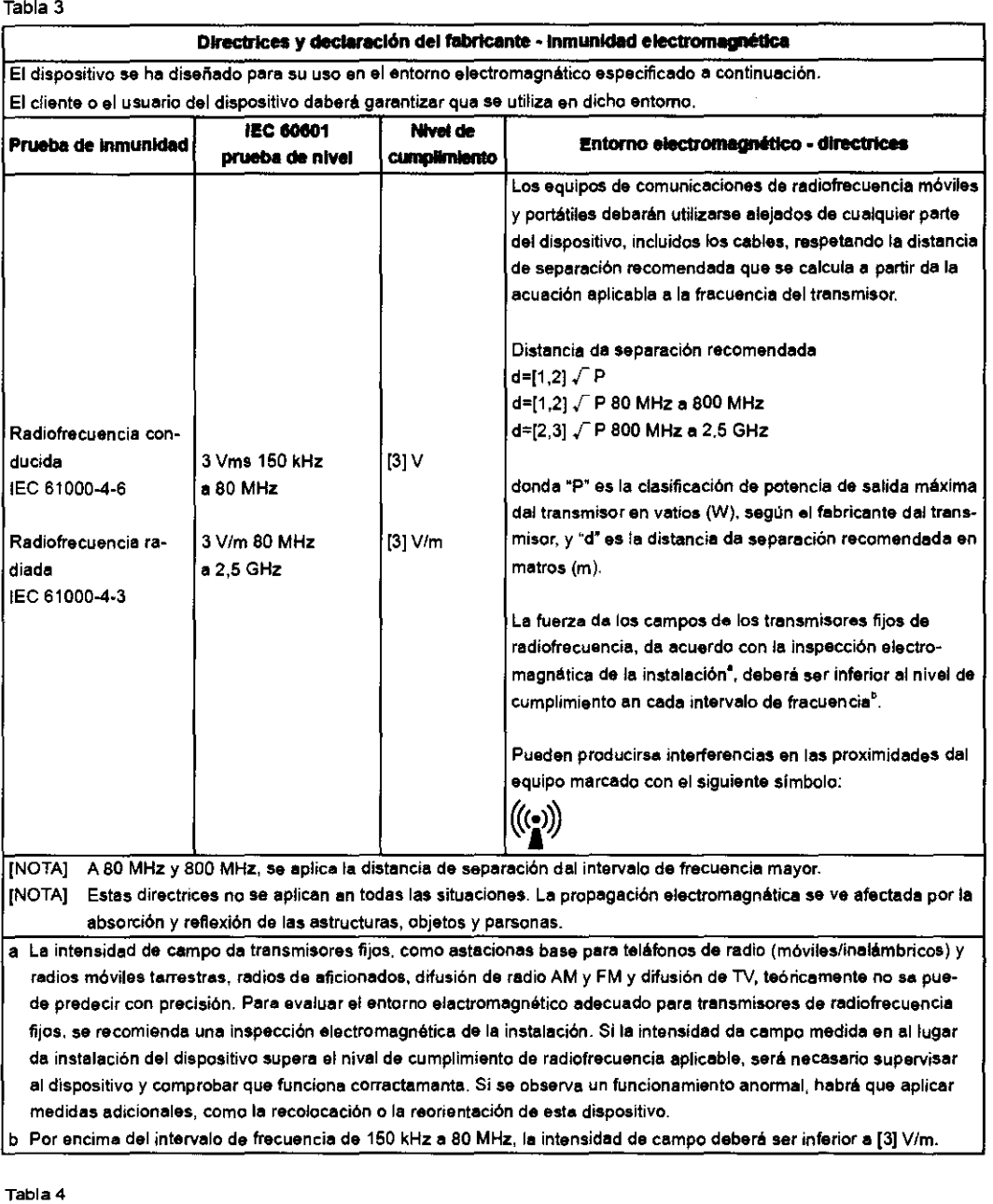

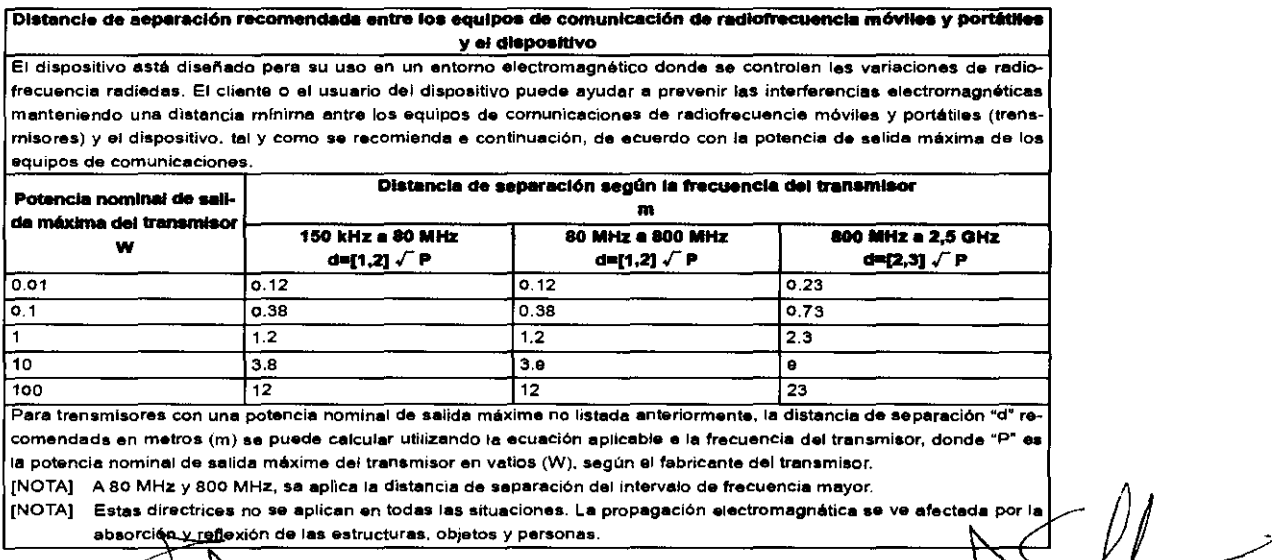

 $\bigcup$   $\bigcup$   $\bigcap$   $\bigcap$ 

The Andrea Striso Crespo nig. Director Técnico o

3.3. Cuando un producto médico deba instalarse con otros productos médicos o conectarse a los mismos para funcionar con arreglo a su finalidad prevista, debe ser'provista de información suficiente sobre sus características para identificar los productos médicos que deberán utilizarse a fin de tener una combinación segura;

 $0\,\,7$ 

#### 2.1.2 Ejemplos de configuración del sistema y de conexión

Los ejemplos de configuración del sistema y de conexión son los siguientes.

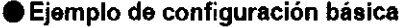

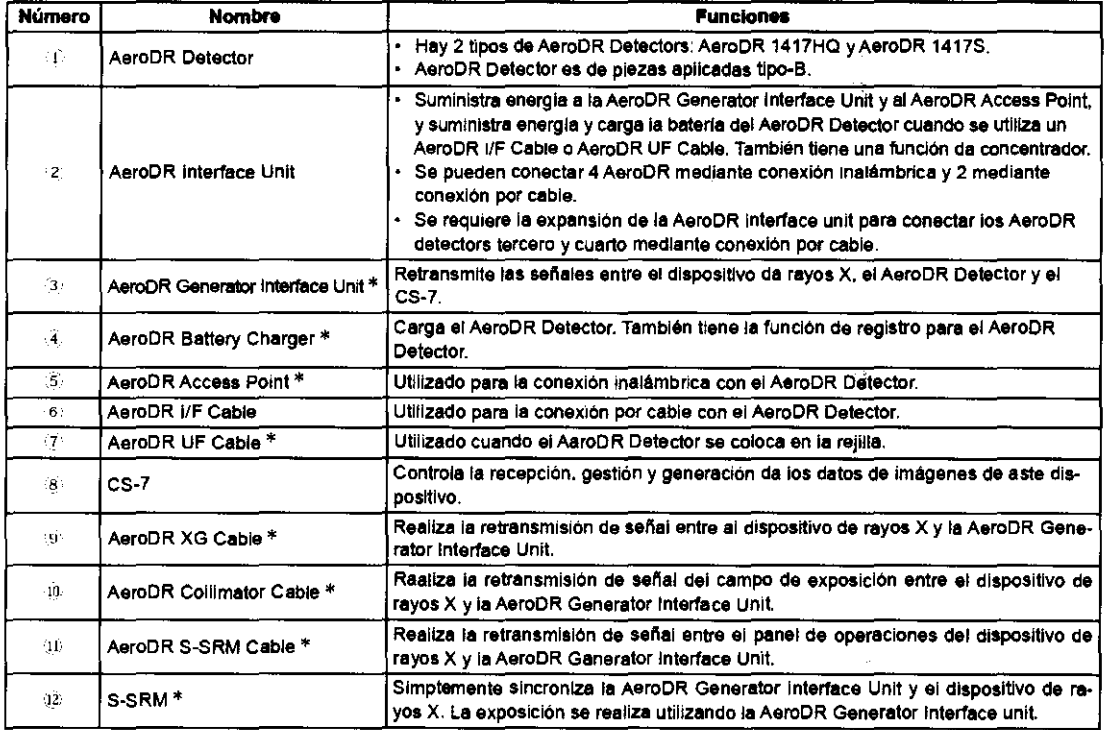

\* Producto opcional.

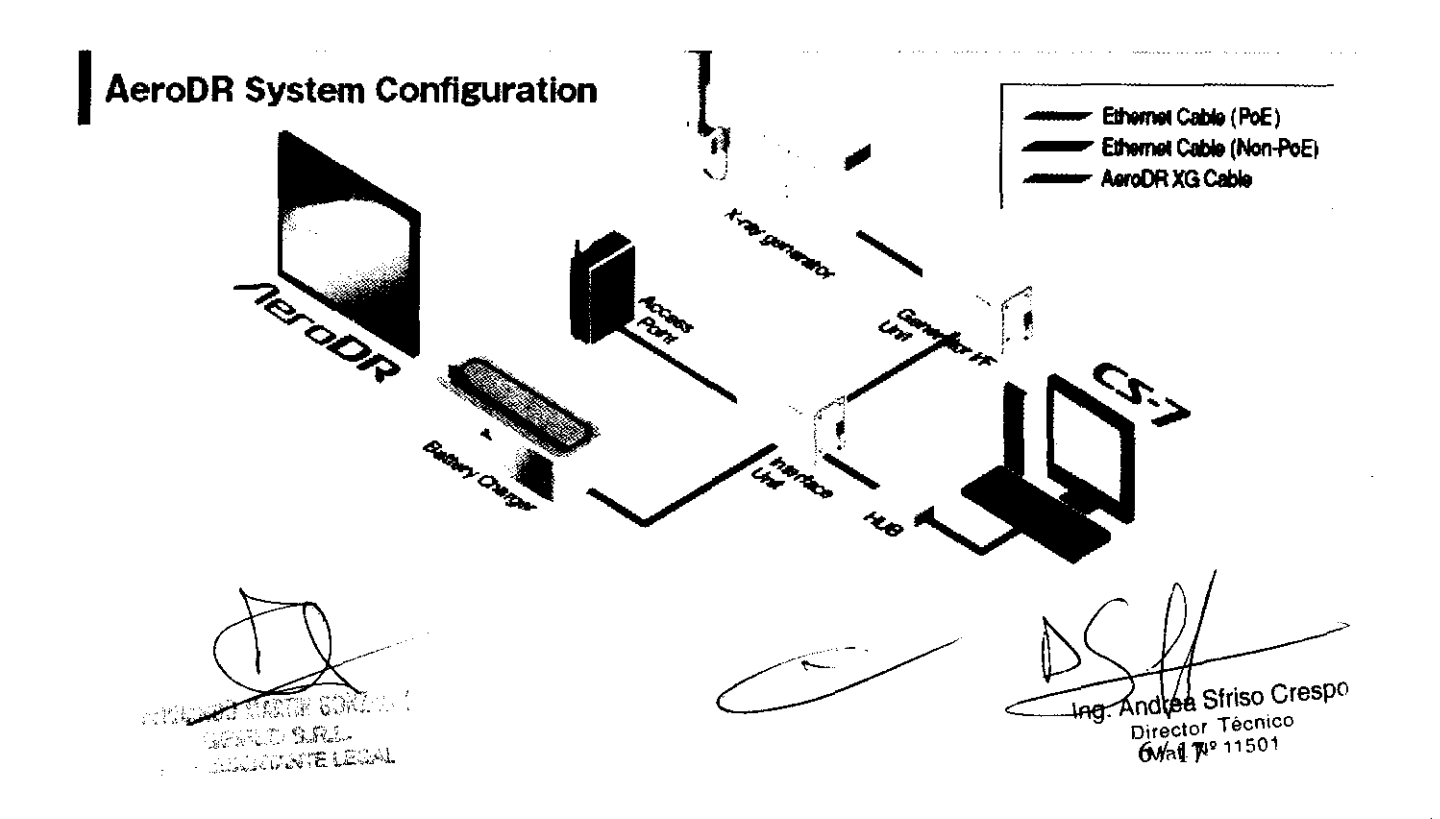

# Ejemplo conexión básica

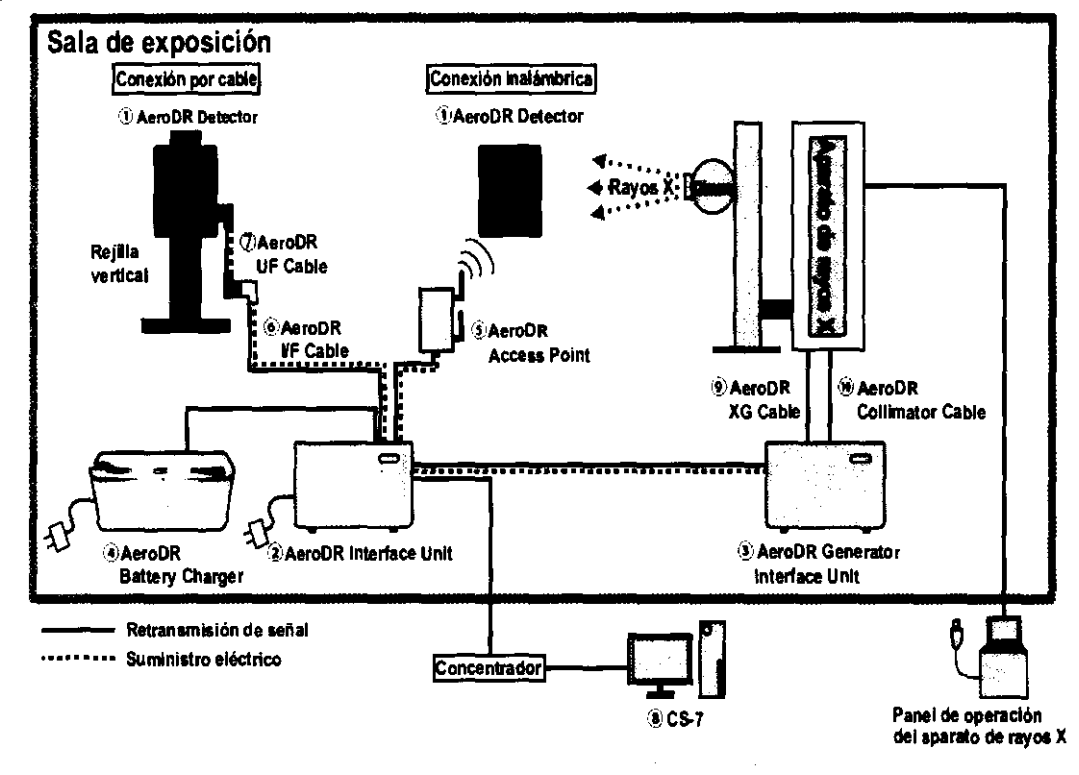

Ejemplo conexión S-SRM

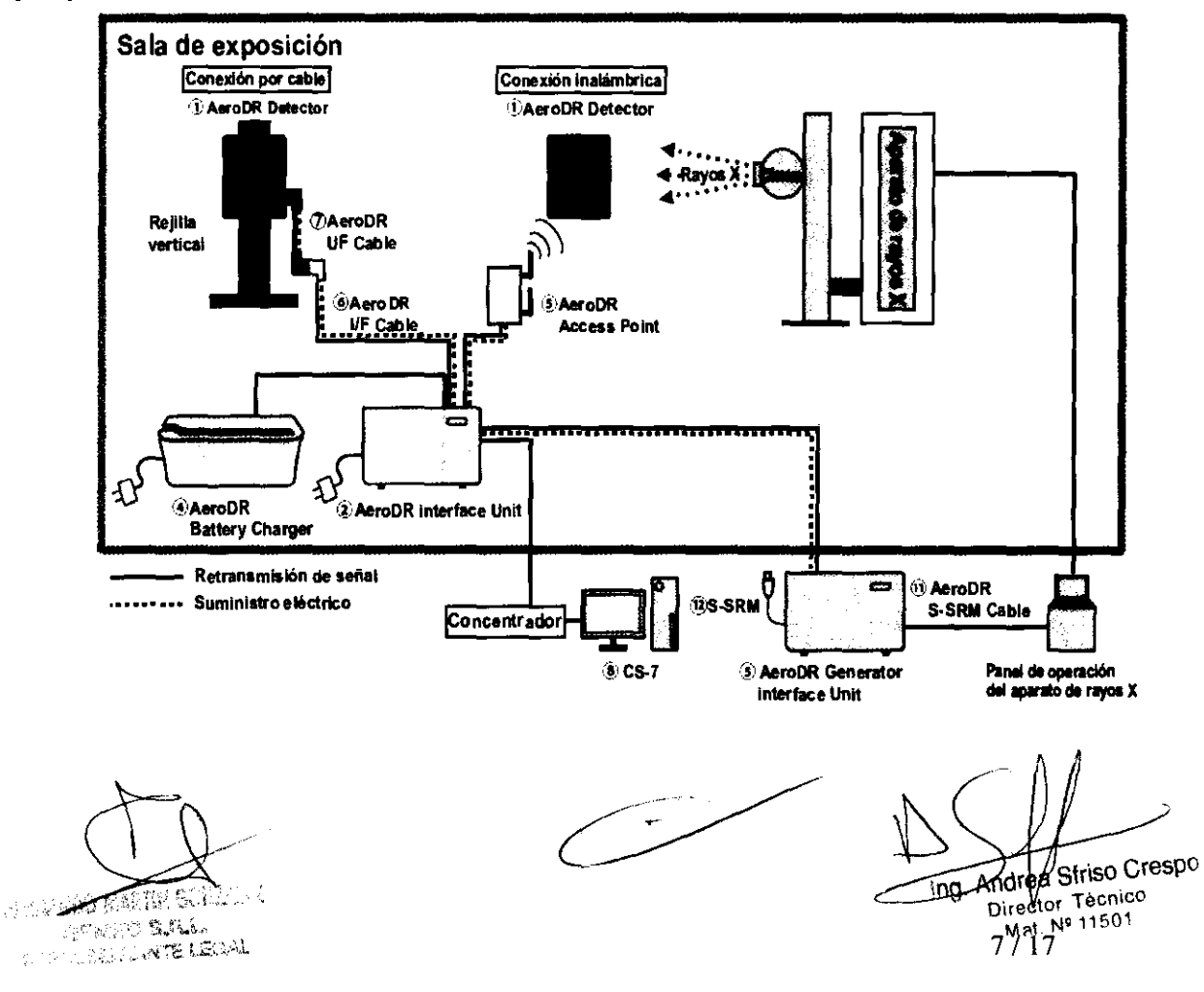

- 19

# 5.1 • Flujo de soporte durante el problema

Si se producen los problemas siguientes con alguno de estos dispositivos, consulte las referencias respectivas para ver las soluciones.

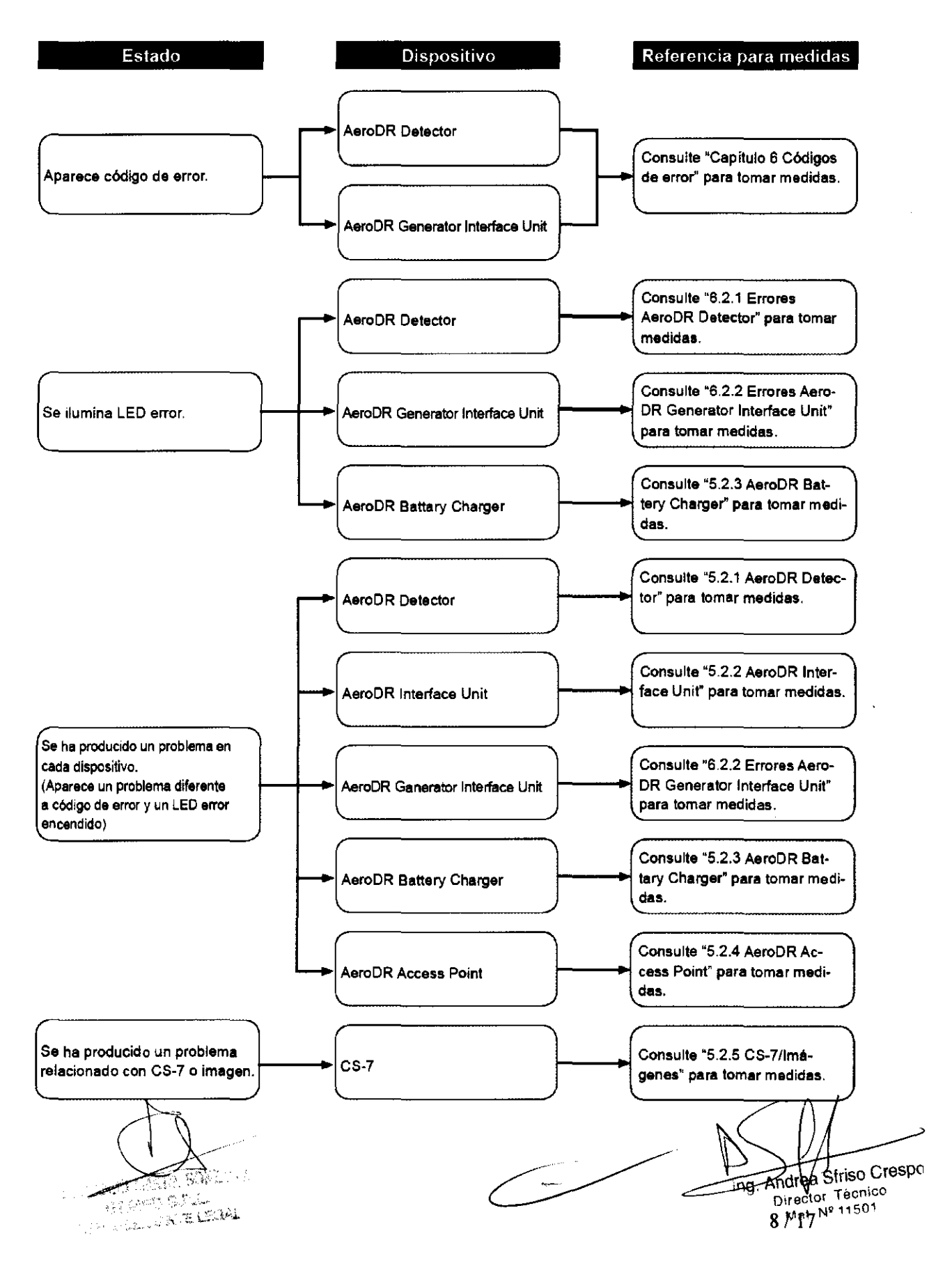

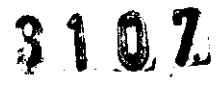

 $\overline{1}$ 

3.4. Todas las informaciones que permitan comprobar si el producto médico está bien instalado y pueda funcionar correctamente y con plena seguridad, así como los datos relativos a la naturaleza y frecuencia de las operaciones de mantenimiento y calibrado que haya que efectuar para garantizar permanentemente el buen funcionamiento y la seguridad de los productos médicos:

# 7.1 • Mantenimiento y elementos de inspección

En este capitulo se describen las inspecciones y limpieza requeridos con el fin de mantener el uso de este<br>dispositivo en óptimas condiciones.

#### $7.1.1$ Programa de mantenimiento

El mantenimiento y los elementos de inspección que debería realizar el usuario son los siguientes.

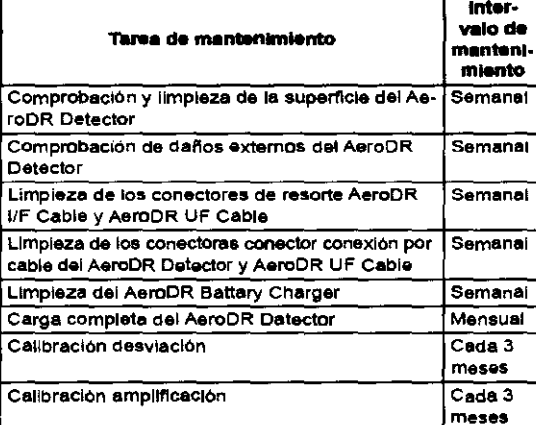

EZ IMPORTANTE ..................................

- Para asegurar el uso óptimo da esta dispositivo. asegúrese da realizar el mantenimiento periódico.
- · Los intervalos de tarãas antas mancionados son cálculos eproximados y variarán de acuerdo con el uso.
- 
- Para la calibración de desviación y calibración de la amplificación, consulte el "Manual de instrucciones CS-7".
- 

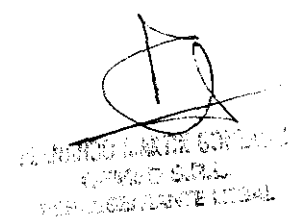

 $7.1.2$ Limok

Los métodos de limpieza de los dispositivos respectivos son los siguientes.

#### **AeroDR Detector**

- · Limpie el extarior con un paño suava sin palusas empapado con un poco de etanol anhidro y limpie bien.
- Para limpiar el espacio entre al exterior del AeroDR Detector y la cubierta protectora, retire la suciedad utilizando un pincel de plástico comarcial.

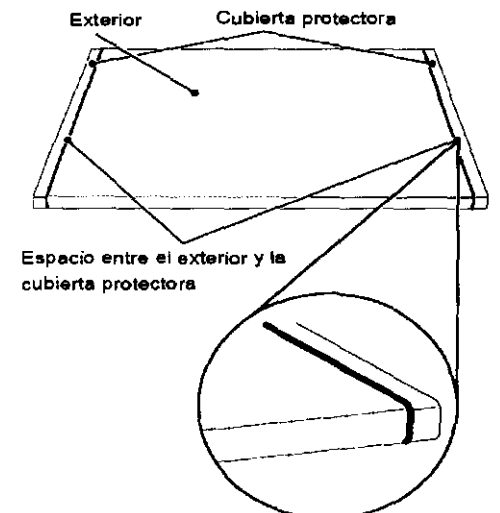

#### Conector de resorte

· Si se han adharido materialas extraños a los conac-<br>tores de resorte del AeroDR I/F Ceble y AeroDR UF Ceble, ratírelos con un cepillo de plástico comercial.

#### **AeroDR I/F Cable**

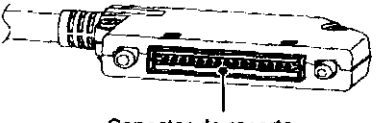

Conactor de rasorta

#### **AeroDR UF Cable**

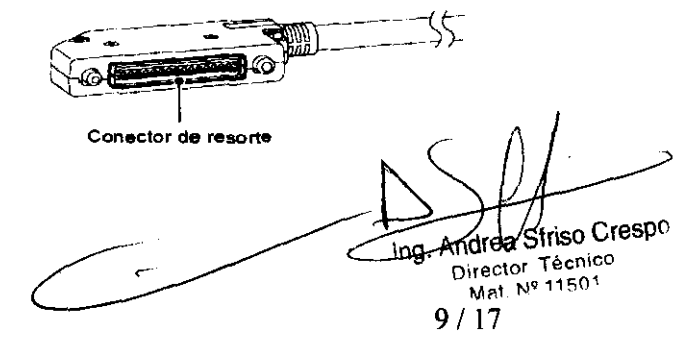

#### • Conector conexión por cable

· Si se han adherido materiales extraños a los conectores conexión por cable del cable del AeroDR Deetactor y AeroDR UF Cable, retirelos con un cepillo de plástico comercial.

#### AeroDR Detector

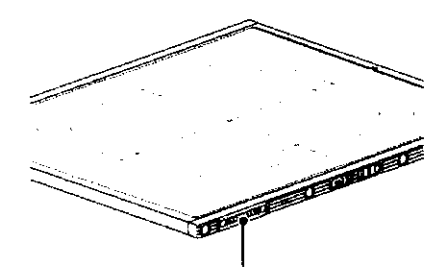

Conector conexión por cable

# AeroDR UF Cable

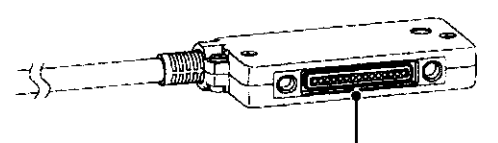

Conector conexión por cable

#### **AeroDR Battery Charger**

• Limpie el polvo de la tabla de inserción del AeroDR Battery Charger con un paño suave empapado con alcohol anhidro o agua.

> Tabla de inserción AeroDR Detector (frontal)

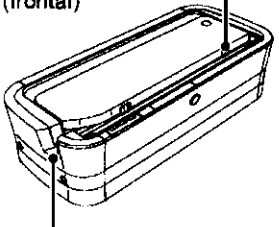

Tabla de inserción AeroDR Detector (lateral)

#### (cfrJ IMPORTANTE) •••••••••••••••••••••••••••••••••••••

- Tenga cuidado da no aplicar ningún producto quimico de limpieza ni líquidos en los conectores de resorte. los conectores conexión por cable ni en los LED.
- No limpie con objetos de metal duro ni punzantes. Si no puede eliminar manchas, póngase en contacto con los represantantes técnicos de Konica Minolta.
- Se pOdría producir desgaste y deformación en la cubiarta protectora con al AaroDR Detactor debido a la manera en la que se maneja. La cubierta pro· tectora puede ser sustituida por un recargo cuando el daño es grande, por tanto, póngase en contacto con los representantes técnicos da Konica Minolta. ••• ~~~. ~~: :~;::::~:~~~~~~: .~~ .~~.n.i~~. ~ ~~~~I~;

 $\overline{\mathbb{R}}$ ٢ urt sau **SUPERING AND ELECTROL** 

# 7.1.3 Desinfección de<br>AeroDR Detector

Si fluidos corporales o sangre de un paciente han con· taminado la superficie del AeroDR Detector, desinféctela con un paño suave sin pelusas empapado con una pe· queña cantidad del desinfectante siguienta y limpie bien.

- Etanol para desinfección
- Isopropanol para desinfección
- Lejía de cloro comercial o hipoclorito 0,5%

(dilución 10 veces de lejía de uso doméstico)

I ctJ WORTANTE) •••••••••••••••••••••••••••••••••••••

- La lejía y el hipoclorito son corrosivos, por tanto retire bien la lejía para evitar la corrosión.
- Tenga cuidado de no aplicar ningún prodUcto quí· mico desinfectante en los conectores conexión por cable y en los LED .

.....................................................

Ing. Andrea Striso Crespe

07 •

 $2\lambda$ 

3.5. La información útil para evitar ciertos riesgos relacionados con la implantación del producto médico;

#### Uso dentro del entrono del paciente

Todos los componentes del sistema están diseñados para su uso apropiado dentro del entorno del paciente, y adicionalmente cumplen con las relevantes normas (UL 2601, lEC 60601-1).

3.6. La información relativa a los riesgos de interferencia recíproca relacionados con la presencia del producto médico en investigaciones o tratamientos especificos;

No Aplica.

3.7. Las instrucciones necesarias en caso de rotura del envase protector de la esterilidad y si corresponde la indicación de los métodos adecuados de reesterilización;

No Aplica.

3.8. Si un producto médico está destinado a reutilizarse, los datos sobre los procedimientos apropiados para la reutilización, incluida la limpieza, desinfección, el acondicionamiento y, en su caso, el método de esterilización si el producto debe ser reesterilizado, asi como cualquier limitación respecto al número posible de reutilizaciones.

Ver punto 3.4

 $\frac{1}{\sqrt{2}}$ 

En caso de que los productos médicos deban ser esterilizados antes de su uso, las instrucciones de limpieza y esterilización deberán estar formuladas de modo que si se siguen correctamente, el producto siga cumpliendo los requisitos previstos en la Sección I (Requisitos Generales) del Anexo de la Resolución Ing Andrea Striso Crespo

**FOR STRAIGHTEN STRAIGHTEN** OPARD S.R.L. **FOR STRAIN LEWIS** 

irector Technol<br>Mat. Nº 11501

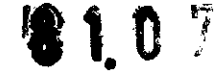

 $2^{3}$ 

GMC N° 72/98 que dispone sobre los Requisitos Esenciales de Seguridad y Eficacia de los productos médicos;

No Aplica.

3.9. Información sobre cualquier tratamiento o procedimiento adicional que deba realizarse antes de utilizar el producto médico (por ejemplo, esterilización, montaje final, entre otros)

No Aplica

3.10. Cuando un producto médico emita radiaciones con fines médicos, la información relativa a la naturaleza, tipo, intensidad y distribución de dicha radiación debe ser descripta;

No Aplica

Las instrucciones de utilización deberán incluir además información que permita al personal médico informar al paciente sobre las contraindicaciones y las precauciones que deban tomarse. Esta información hará referencia particularmente a:

3.11. Las precauciones que deban adoptarse en caso de cambios del funcionamiento del producto médico;

 $\overline{\phantom{a}}$ 

Ing Andrea Striso Crespo Mat. Nº 11501

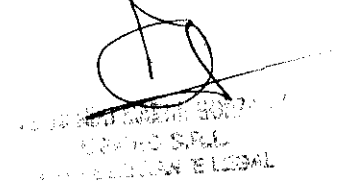

# 4.1 • Pantalla LEO de dispositivos respectivos

El estado de los dispositivos respectivos puede ser confirmado con los LED. Compruebe el estado de los dispositivos respectivos, consultando el "Patrón de visualización LED".

Patrón de visualización LEO

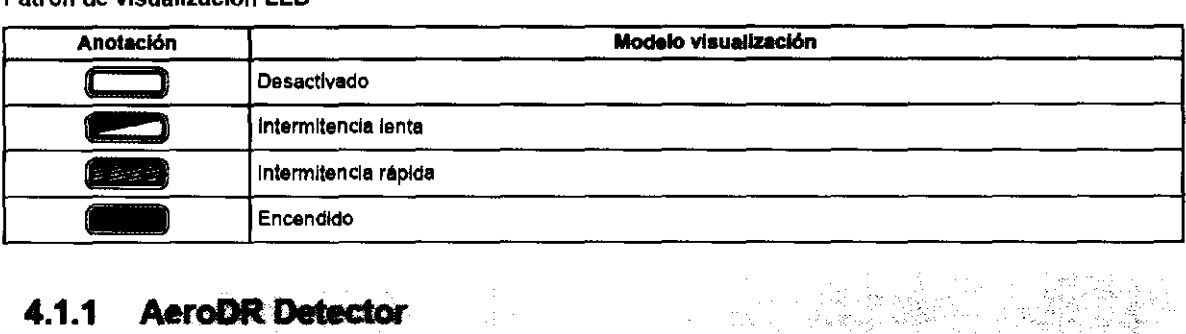

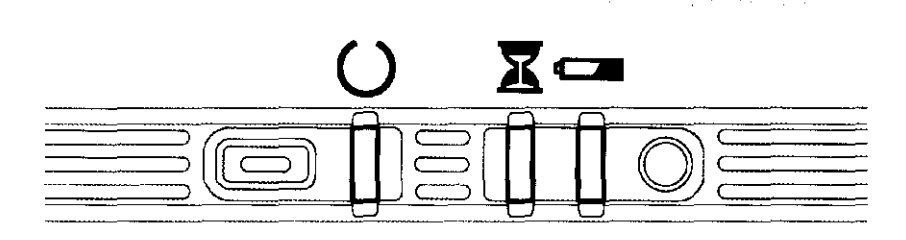

## o : LEO estado (verde)

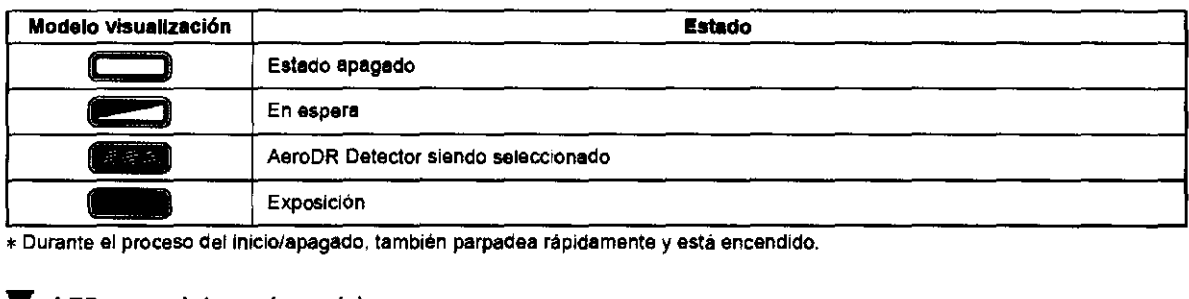

\* Durante el proceso del inicio/apagado, también parpadea rapidamente y esta encendido.

#### X : LEO ocupado/error (naranja)

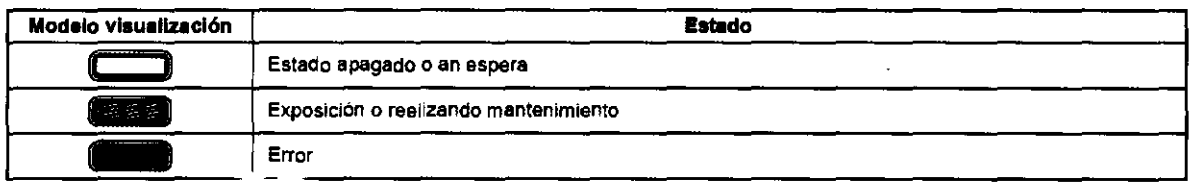

\* Durante el proceso del inu,;lo..dopagadO, también parpadee rapidamente y está encendido.

#### c:JI : LEO bateria (azul)

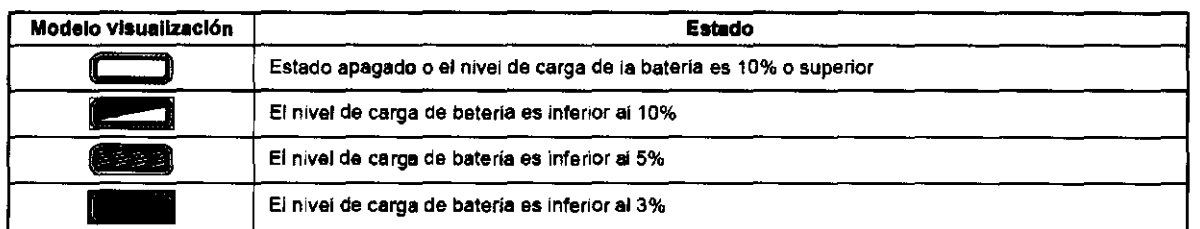

\* Durante el proceso del inicio/apagado. también parpadea rapidamente y esta encendido,

 $17.82$ PERSONAL **Service Commission Reported Administration** 

Tng. Agorqay Sfriso Crespo

Director Técnico Mat. Nº 11501

# 可!

# 4.1.2 AeroDR Interface Unit

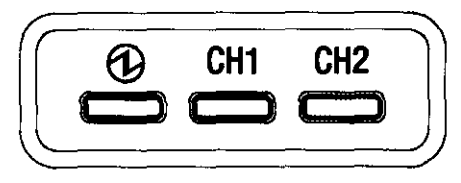

## @ : LEO energía (verde)

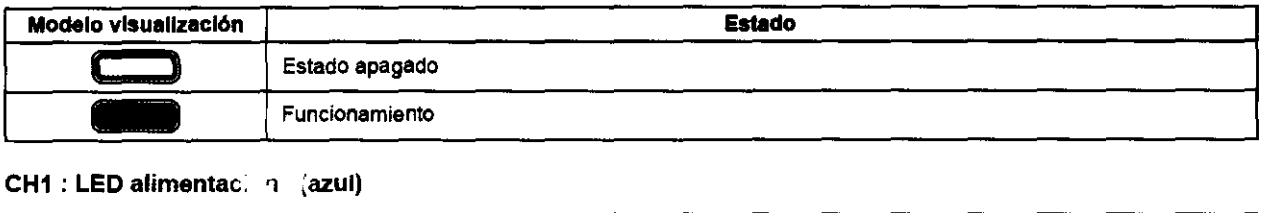

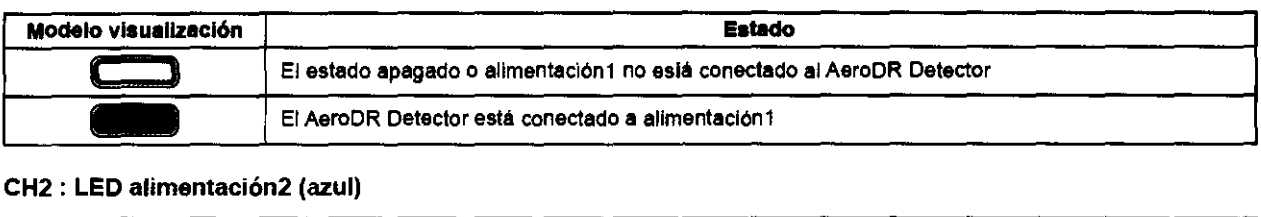

#### CH2 : LEO alimentación2 (azul)

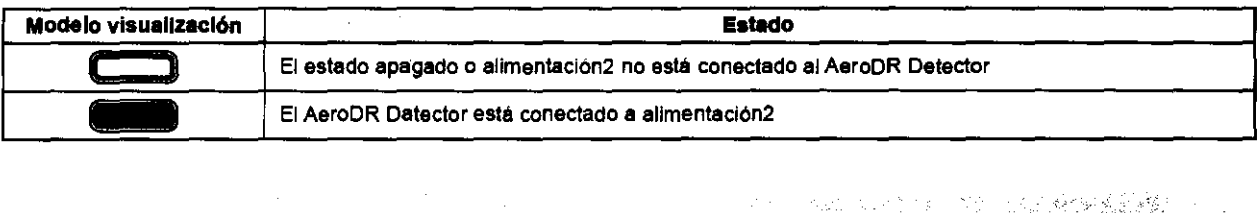

# 4.1.3 AeroDR Generator Interface Unit

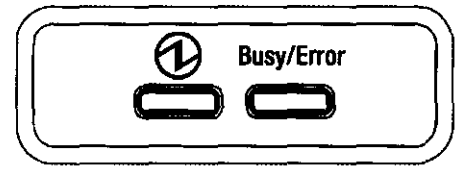

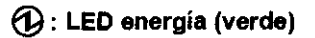

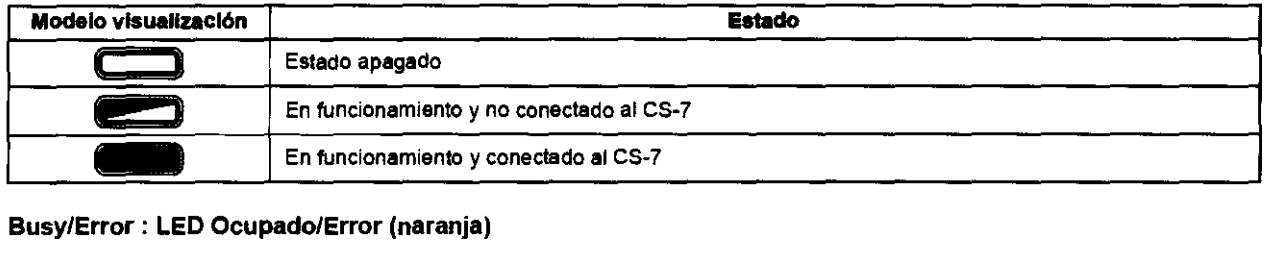

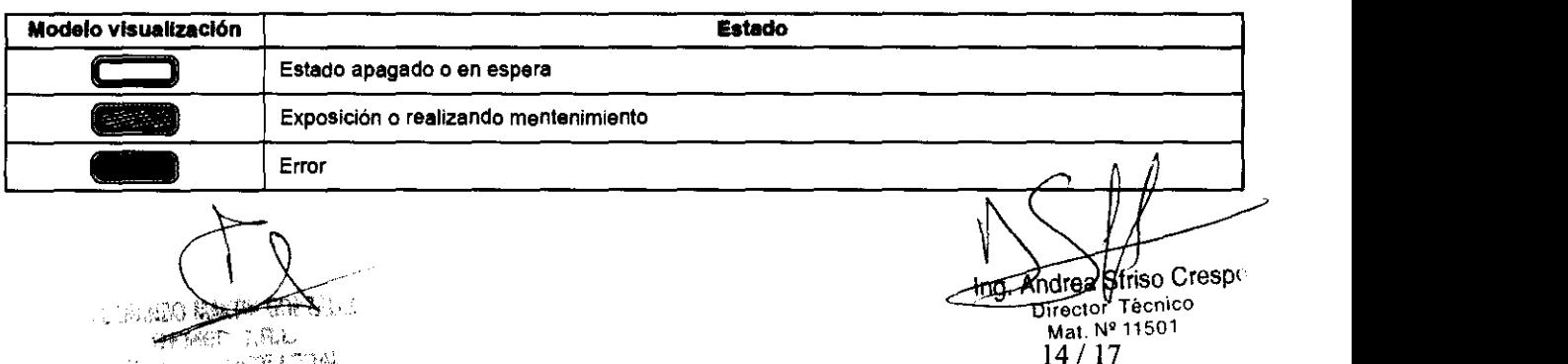

Mat. N° 11501<br>14 / 17

## **4.1.4 AeroDR Battery Charger**

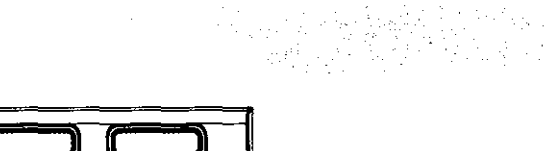

χo

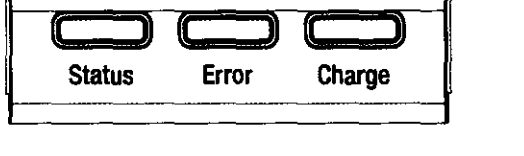

#### Status: LEO estado (verde)

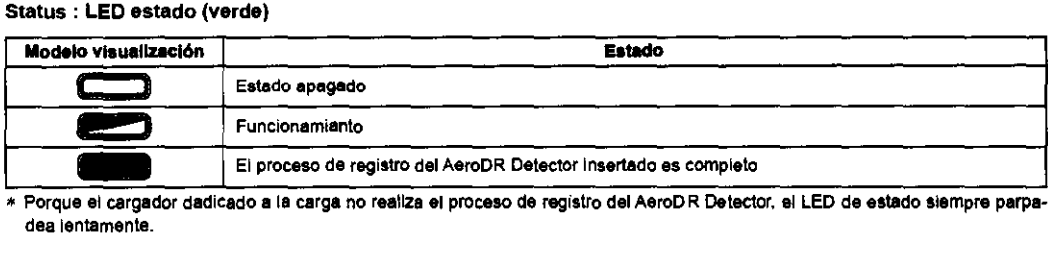

'" Porque el cargador dadlcado a la carga no realiza el proceso de registro del AeroD R Detector, el LEO de estado siempre parpadea lentamente.

### Error: LEO error (naranja)

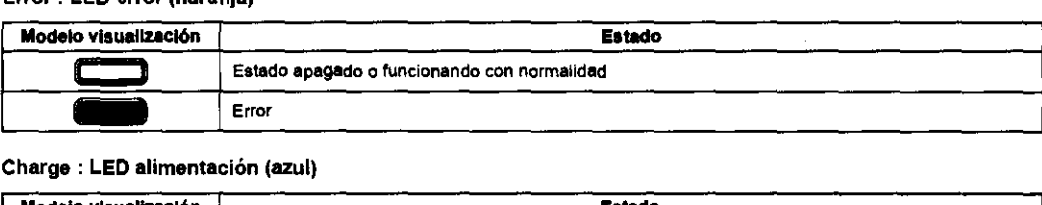

#### Charge : LEO alimentación (azul)

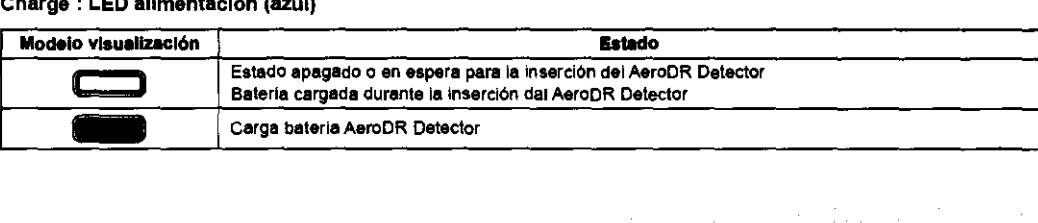

## **4.1.5 AeroDR Access Point**

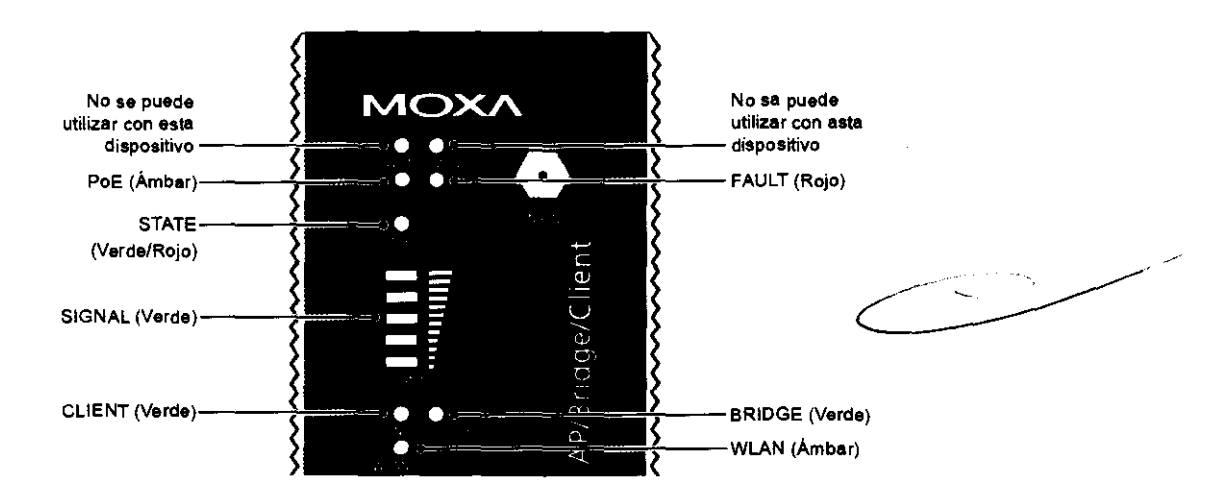

 $\mathcal{L}^{(2)}$  .

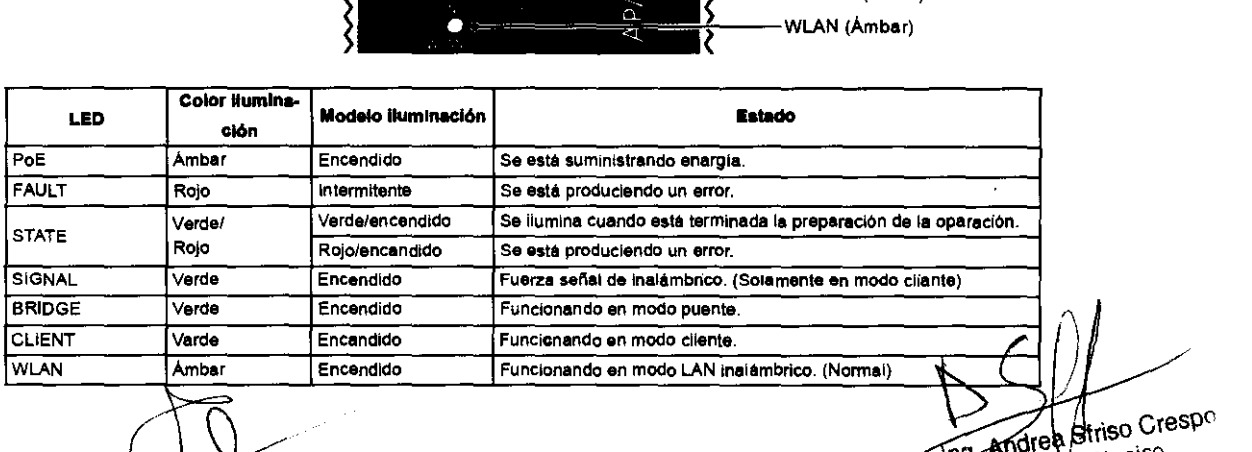

فلمشوء **RELEASE INSTRUCTION COMPLETED** 

 $15/17$ 

hg. Andream Técnico

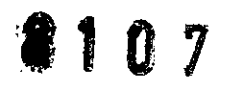

) ζ

3.12. Las precauciones que deban adoptarse en lo que respecta a la exposición, en condiciones ambientales razonablemente previsibles, a campos magnéticos, a influencias eléctricas externas, a descargas electrostáticas, a la presión o a variaciones de presión, a la aceleración a fuentes térmicas de ignición, entre otras;

No Aplica

3.13. Información suficiente sobre el medicamento o los medicamentos que el producto médico ae que trate esté destinado a administrar, incluida cualquier restricción en la elección de sustancias que se puedan suministrar;

No Aplica

3.14. Las precauciones que deban adoptarse si un producto médico presenta un riesgo no habitual específico asociado a su eliminación;

Reciclaje:

Maquinas o accesorios al término de su vida útil:

La eliminación de maquinas y accesorios debe estar de acuerdo con las regulaciones nacionales para el procesamiento de desperdicios.

Todos los materiales y componentes que pongan en riesgo el medio ambiente deben ser removidos al término de la vida útil de las maquinas y accesorios (ejemplos: baterías celulares secas o mojadas, aceite transformador, etc.).

#### Materiales de empaque:

Los materiales utilizados para empacar nuestros equipos son reciclables. Deben ser recolectados y procesados de acuerdo con los reglamentos en vigor en el pais donde las maquinas o accesorios son desempacados.

 $\mathcal{L}_\mathcal{U}$  , we can be set  $\mathcal{L}_\mathcal{U}$ ل المواضح المسروحية المواضح المواضح المواضح المواضح المواضح المواضح المواضح المواضح المواضح المواضح المواضح ال<br>المواضح المواضح المواضح المواضح المواضح المواضح المواضح المواضح المواضح المواضح المواضح المواضح المواضح المو

ing Andrea/Sfriso Crespo Director Técnico

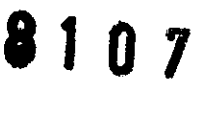

3.15. Los medicamentos incluidos en el producto médico como parte integrante del mismo, conforme al ítem 7.3. del Anexo de la Resolución GMC Nº 72/98 que dispone sobre los Requisitos Esenciales de Seguridad y Eficacia de los productos médicos;

No Aplica

3.16. El grado de precisión atribuido a los productos médicos de medición.

No Aplica

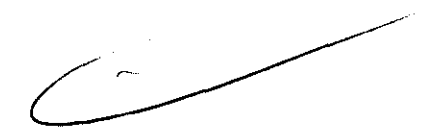

 $\mathbb{C}_\infty$  ,  $\mathbb{R}^n$  $\omega \in \mathbb{S}$  ,  $\omega$ **KIND OWNERS MALL** 

ing, Andrea Striso Crespo Director Técnico<br>Mat. Nº 11501

 $17/17$ 

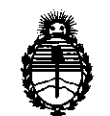

Ministerio de Salud Secretaría de Políticas, Regulación e Institutos A.N.M.A.T.

#### ANEXO III

#### **CERTIFICADO**

Expediente NO: 1-47-12327/11-1

El Interventor de la Administración Nacional de Medicamentos, Alimentos y Tecnología Médica (ANMAT) certifica que, mediante la Disposición Nº  $\{3...3...\}$ ... $\{7...7\}$ , y de acuerdo a lo solicitado por GEMED S.R.L., se autorizó la inscripción en el Registro Nacional de Productores y Productos de Tecnología Médica (RPPTM), de un nuevo producto con los siguientes datos identificatorios ca racte rísticos:

Nombre descriptivo: Panel Plano, para obtención Directa de Imágenes Digitales de Rayos X

Código de identificación y nombre técnico UMDNS: 18-369 - Sistemas de Imagenología Digitales

Marca del producto médico: KONICA MINOLTA

Clase de Riesgo: Clase II

Indicación/es autorizada/s: obtención de imágenes RX digitales para aplicaciones medicas generales.

Modelo/s: AeroDR System

Condición de expendio: venta exclusiva a profesionales e instituciones sanitarias.

Nombre del fabricante: Konica Minolta Technoproducts CO., LTD

Lugar/es de elaboración: 2-2-1 Hirosedai, Sayama-shi, Saitama-ken 350-1328, Japón.

Se extiende a GEMED S.R.L. el Certificado PM-1113-28, en la Ciudad de Buenos <sup>A</sup>· **<sup>020</sup> 1C2011.** d ... (5) N <sup>t</sup>d Ires, a ............................... , sien o su vigencia por cinco anos a con ar e la fecha de su emisión.

DISPOSICIÓN Nº

**Dr. OTTO A. ORSINGHER SUB-INTERVENTOR** ~.M.A.T.